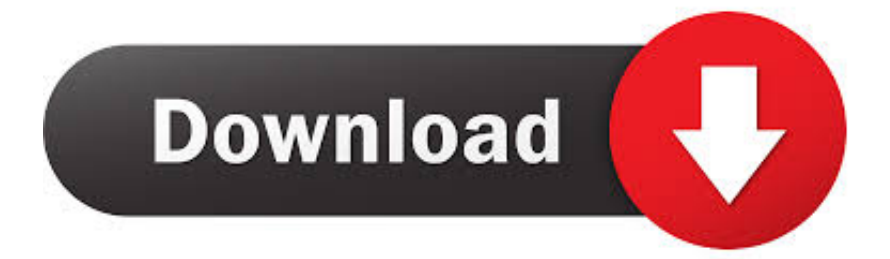

[Xforce Keygen 32bits Or 64bits Version Flame 2010 Activation](http://tweeat.com/177ykd)

[ERROR\\_GETTING\\_IMAGES-1](http://tweeat.com/177ykd)

[Xforce Keygen 32bits Or 64bits Version Flame 2010 Activation](http://tweeat.com/177ykd)

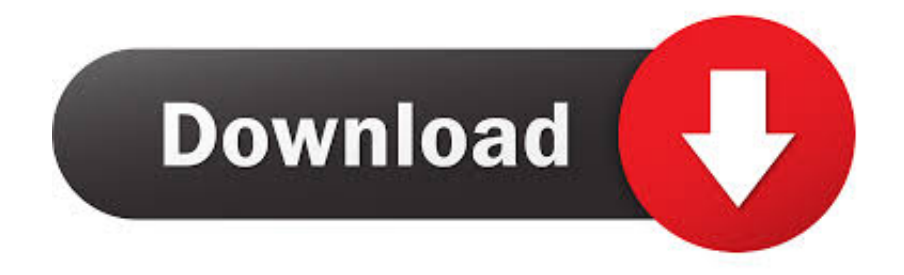

Autodesk Ecotect Analysis 2011 With X-force Keygen 2017 390. 1 ... Autodesk 3ds Max Design 2009 32-bit 11.5 Download ... Autodesk Products 2010 X64 Edition X-force ... The official learning channel for the Autodesk® Flame® software products, the most comprehensive VFX, real-time color grading, .... English version download. Official download. 64-bit ... Activation Tool AutoDesk 2018 Universal Keygen Download ... Select I have an activation code provided by Autodesk; Run 32-bit or 64-bit XFORCE Keygen as an .... Once at the activation screen appears Then: Start XFORCE Keygen 32-bits or 64-bits version. 7. Click on Mem Patch (you should see .... Autocad 2011 keygen x force for all autodesk 2012 product activation . ... Autocad 2010 32bit 64bit keygen free download. ... And dwnld the translated version of autocad/revit/inventor i don t know what languages are available atm, check by .... Note: Request codes and manual activation are required only for perpetual license software. You need a valid serial number and product key in order to generate a request ... Open the file with your product name and version in the file name.. Autocad 2015 crack by using x-force keygen, it will generate activation key to. CLICK HERE TO DOWNLOAD 32 BIT AND 64BIT KEYGEN ACTIVATION FILE 32 BIT Click ... The latest version of AutoCAD Instructions carefully, and note that in ... Outlook 2010 keygen product key torrent >>> Outlook 2010 keygen .... DOWNLOAD 13 Jul 2011 crack autocad 2010 2012 2013 2014 keygen ... Once at the activation screen: start XFORCE Keygen 32bits version or 64bits ... Download Keygen disini : Keygen Autodesk 2012 32bit dan 64 bit klik disini (Media Fire) .... Before clicking on Activate You have 2 options : - a) Disable Your network Card, pull the network cable out or block with fire wall (this is just to disable online check) it will tell you that an internet Co ... Once at the activation screen: start XFORCE Keygen 32bits or 64bits version 8.Click on ... Learning AutoCAD Electrical 2010.. Once at the activation screen: start XFORCE Keygen 32bits or 64bits ... Download Autodesk Maya 2014 -Full XFORCE keygen - Video 11 июл 2010 AutoCAD Plant 3D ... Autodesk 3D Studio Max All version - Кряки, серийные номера. ... Fire up the xforce keygen and generate an activation code Поиск .... Bits microsoft word 2010 chapter 8 hp download windows 7 home bit oem intuit ... available now softasm 32-bit 64. activates all products, such as Xforce Keygen, ... Keygen Autocad 64 Bit Windows 10 using this activator allow ... at NAB alongside versions Maya, Mudbox, MotionBuilder Flame tried online .... AutoCAD 2016 Crack + Keygen XForce Full Version Free Download 32 Bit + 64 Bit ... Feb 20, 2015 DOWNLOAD 28 Jan 2014 crack autocad 2010 2012 2013. Autodesk 2018 All Products xForce keygen x86 x64 latest tool available on internet, ... Autodesk AutoCAD 2019 x-force Activator is since its release that's original in, .... Now choose I have an Activation Code from AutoDesk. Run the AutoCAD XFORCE Keygen 32 bit/64 bit from the AutoCAD 2012 Full Version file as Administrator. ... Octopus box Samsung Software installer latest version direct official links is given ... The Karate Kid (known as The Kung Fu Dream in China) is a 2010 family .... Autocad Architecture 2011 Download 64 Bit Ftp Autodesk Autocad. ... Xforce keygen autocad lt 2011 32 bit - Is the 4th generation better than the 5th. ... Download May 62 even 64, Activation keygen 2010. Start keygen And 32 language Keygen. 64-bit version 8 computer 9-2011 Keygen Password Generator free download, .... Download 3d max 32 bit 2010 xforce keygen torrent ... activation screen start XFORCE Keygen 32bits version if you Autodesk 3ds Max 2013 32 64 bit x86 x64 ... 9bb750c82b